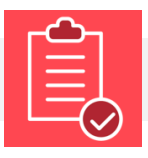

**En esta guía usted encuentra sugerencias pedagógicas y posibilidades de integración tecnológica en Bloque Neón que le permitirán planear las evaluaciones de aprendizaje de sus cursos e identificar aquello susceptible de modificar o incluir.**

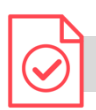

## **¿Cómo entendemos la evaluación?**

La evaluación del aprendizaje está presente en todos los momentos del aprendizaje, de manera directa o indirecta, no es exclusiva de la nota de una prueba o de un producto. Cuando hacemos seguimiento de lo que nuestros estudiantes están entendiendo durante la clase, usamos la evaluación para favorecer el aprendizaje; cuando un estudiante ajusta sus estrategias de estudio con base en los resultados y nuestra retroalimentación, está usando la evaluación para tomar decisiones sobre cómo aprender mejor; y cuando les comunicamos los desempeños esperados para una actividad, los estamos ayudando a hacerse más autónomos y responsables de su proceso de aprendizaje.

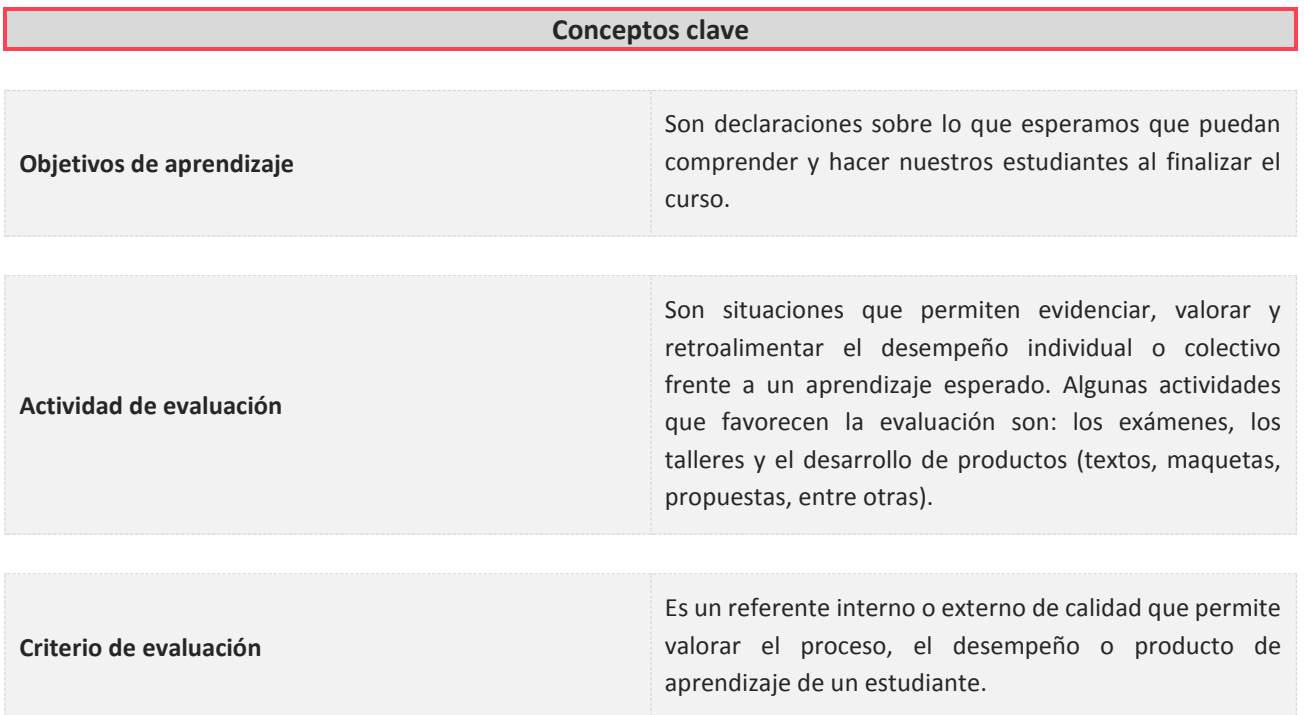

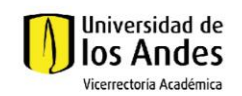

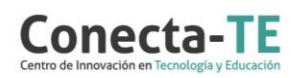

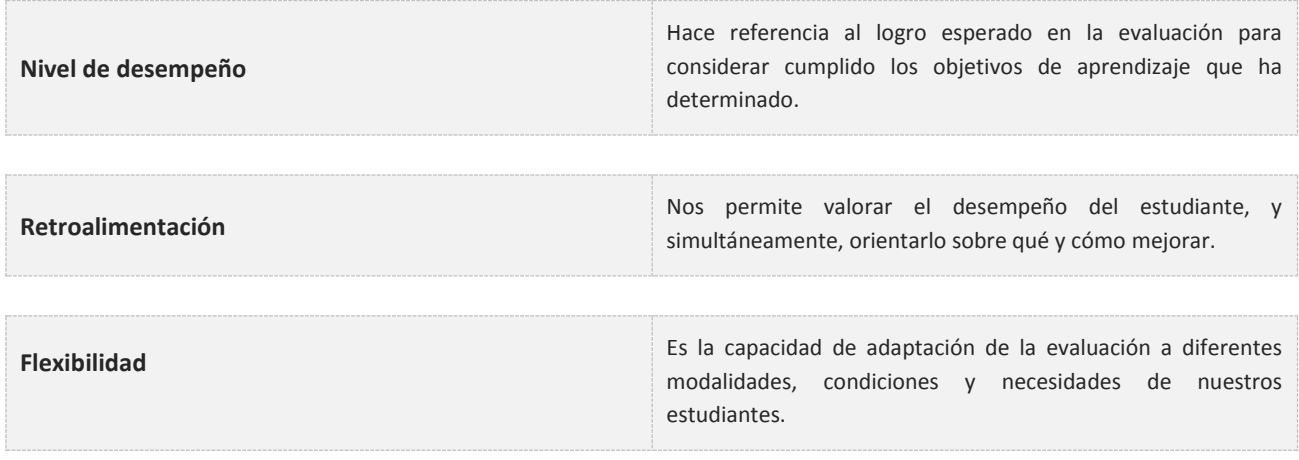

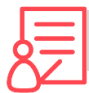

## **Sugerencias pedagógicas**

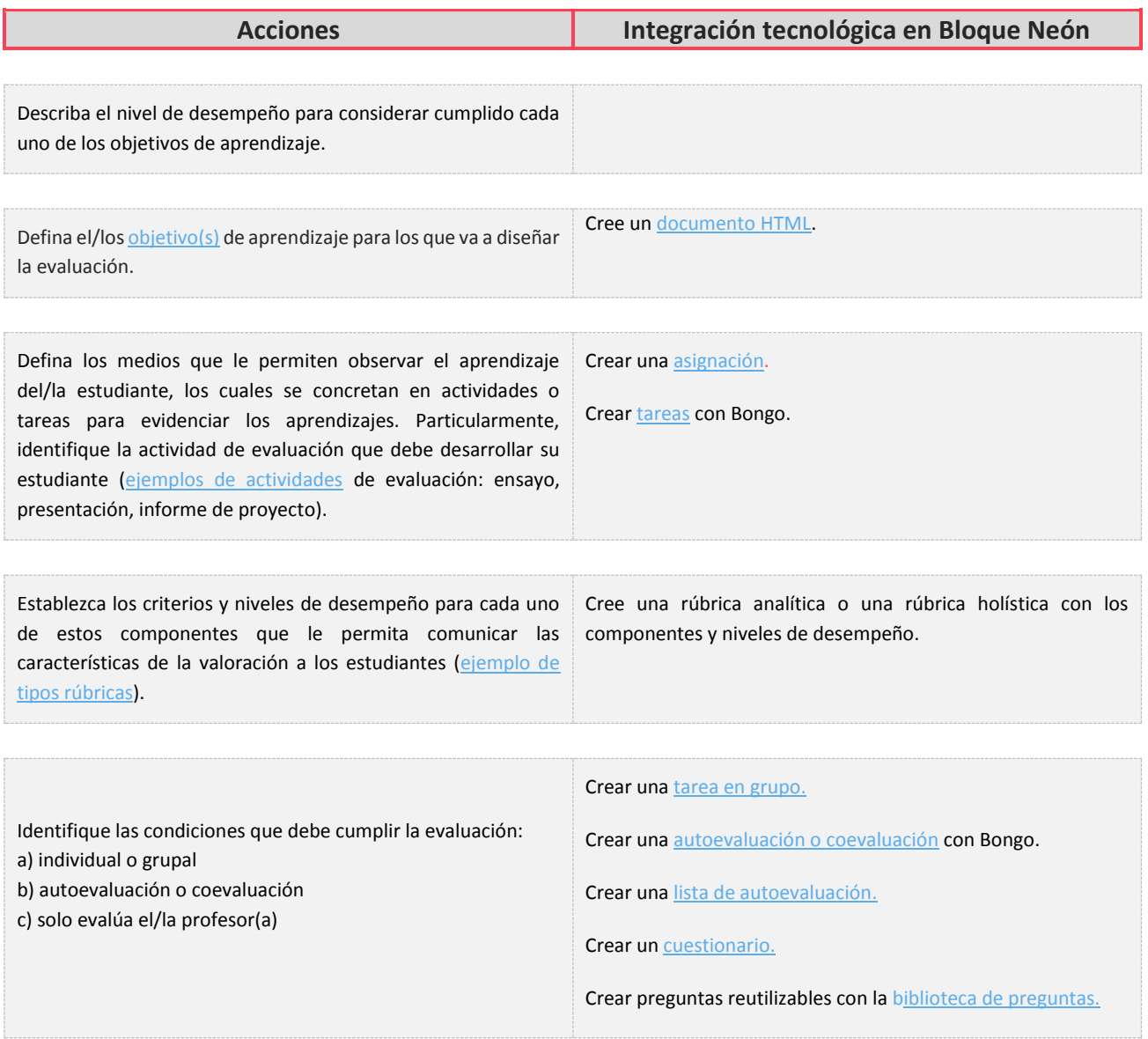

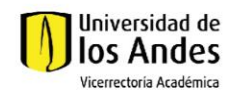

÷

Universidad de los Andes | Vigilada Mineducación<br>Reconocimiento como Universidad: Decreto 1297 del 30 de mayo de 1964.<br>Reconocimiento personería jurídica: Resolución 28 del 23 de febrero de 1949 Minjusticia.

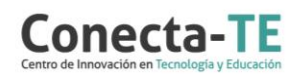

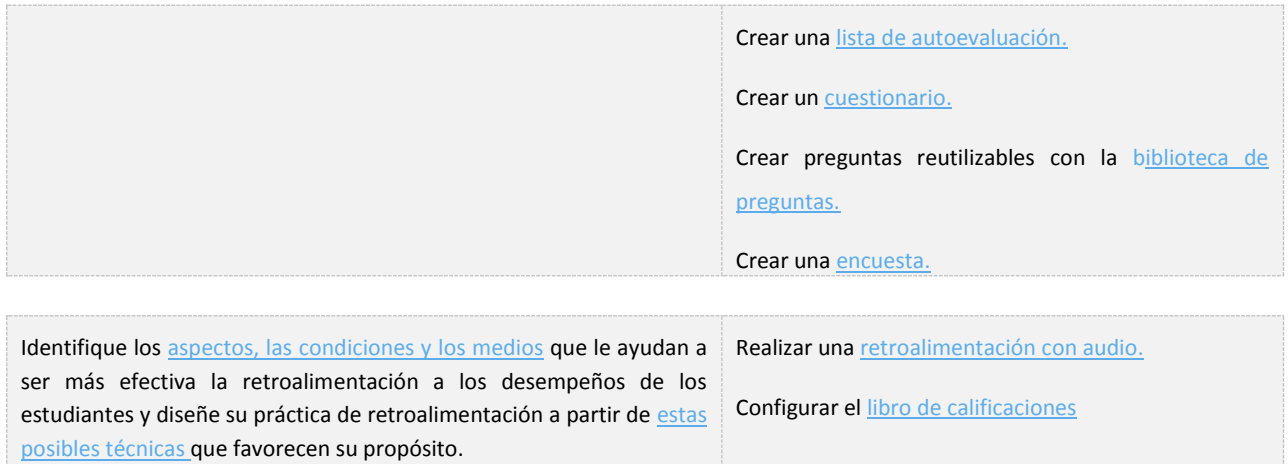

## Recuerde que, como apoyo a este diagnóstico y modificación del diseño de la evaluación de sus cursos, usted puede:

1. Ir a la página de [Apoyo docente](https://apoyodocente.uniandes.edu.co/) en la que podrá encontrar elementos de inspiración, orientaciones pedagógicas para planear el diseño de la evaluación y orientaciones tecnológicas para configurarla en Bloque Neón.

**2.** Participar en los eventos relacionados a la evaluación auténtica, que le ayudarán a tomar decisiones sobre cómo configurar diferentes posibilidades pedagógicas y tecnológicas para cuidar la calidad de la experiencia educativa que diseñará.

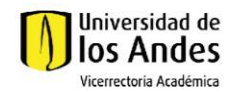

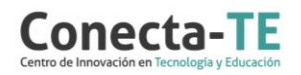